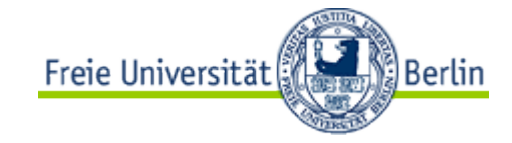

### Department Wirtschaftsinformatik

Fachbereich Wirtschaftswissenschaft

#### **Business Intelligence**

12 What is a good model?

Prof. Jan Fabian Ehmke, Sommersemester 2013

04.06.2013

## Recommended reading

- **Provost, F., Casa Science for Business** Fawcett, T. Chapter 7
- Berthold et al. Guide to Intelligent Data Analysis Chapter 5

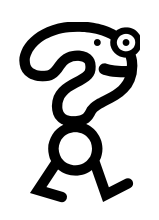

▶ What is desired from data mining results?

- ▶ How would you **measure** that your model is any good?
	- ► How to measure performance in a meaningful way?
- **Model evaluation is application-specific** 
	- ► We look at common issues and themes in evaluation
- **Frameworks and metrics for classification and** instance scoring

## Bad positives and harmless negatives

#### ▶ Classification terminology

- $\triangleright$  a **bad** outcome  $\rightarrow$  a "positive" example [alarm!]
- $\triangleright$  a good outcome  $\rightarrow$  a "negative" example [uninteresting]
- **Further examples** 
	- $\triangleright$  medical test: positive test  $\rightarrow$  disease is present
	- $\triangleright$  fraud detector: positive test  $\rightarrow$  unusual activity on account
- A classifier tries to distinguish the majority of cases (**negatives**, the uninteresting) from the small number of alarming cases (**positives**, alarming)
	- **number of mistakes** made on **negative** examples (false positive errors) will be relatively high
	- **cost of each mistake** made on a **positive** example (false negative error) will be relatively high

4

### Agenda

#### **Measuring accuracy**

- ▶ Confusion matrix
- ▶ Unbalanced classes
- A key analytical framework: Expected value
	- ► Evaluate classifier use
	- $\triangleright$  Frame classifier evaluation

#### Evaluation and baseline performance

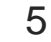

### Measuring accuracy and its problems

- Up to now: measure a model's performance by some simple metric
	- ▶ classifier error rate, accuracy, ...
- ▶ Simple example: accuracy

Number of correct decisions made  $accuracy = -$ Total number of decisions made

- Classification accuracy is popular, but usually **too simplistic** for applications of data mining to real business problems
- ▶ **Decompose** and count the different types of correct and incorrect decisions made by a classifier

6

## The confusion matrix

A confusion matrix for a problem involving  $n$  classes

 $\triangleright$  is an  $n \times n$  matrix with the columns labeled with actual classes and the rows labels with predicted classes

p n Predicted  $\mathsf{N}\left($  True positives False positives  $\bigcap_{\mathsf{N}\in\mathsf{N}}$  False negatives True negatives  $\bigcap$ 

- ▶ Each example in a test set has an **actual class label** and the **class predicted** by the classifier
- The confusion matrix separates out the decisions made by the classifier
	- actual/true classes: **p**(ositive), **n**(egative)
	- predicted classes: **Y**(es), **N**(o)
	- The main diagonal contains the count of correct decisions

7

## Unbalanced classes (1/3)

- In practical classification problems, one class is often **rare**
	- Classification is used to find a relatively small number of **unusual ones** (defrauded customers, defective parts, targeting consumers who actually would respond, …)
	- ▶ The class distribution is unbalanced ("skewed")
- **Evaluation based on accuracy does not work** 
	- ► Example: 999:1 ratio always choose the most prevalent class – 99.9% accuracy!
	- Fraud detection: skews of 10<sup>2</sup>
	- ► Is a model with 80% accuracy always better than a model with 37% accuracy?
- ▶ We need to know more details about the population

## Unbalanced classes (2/3)

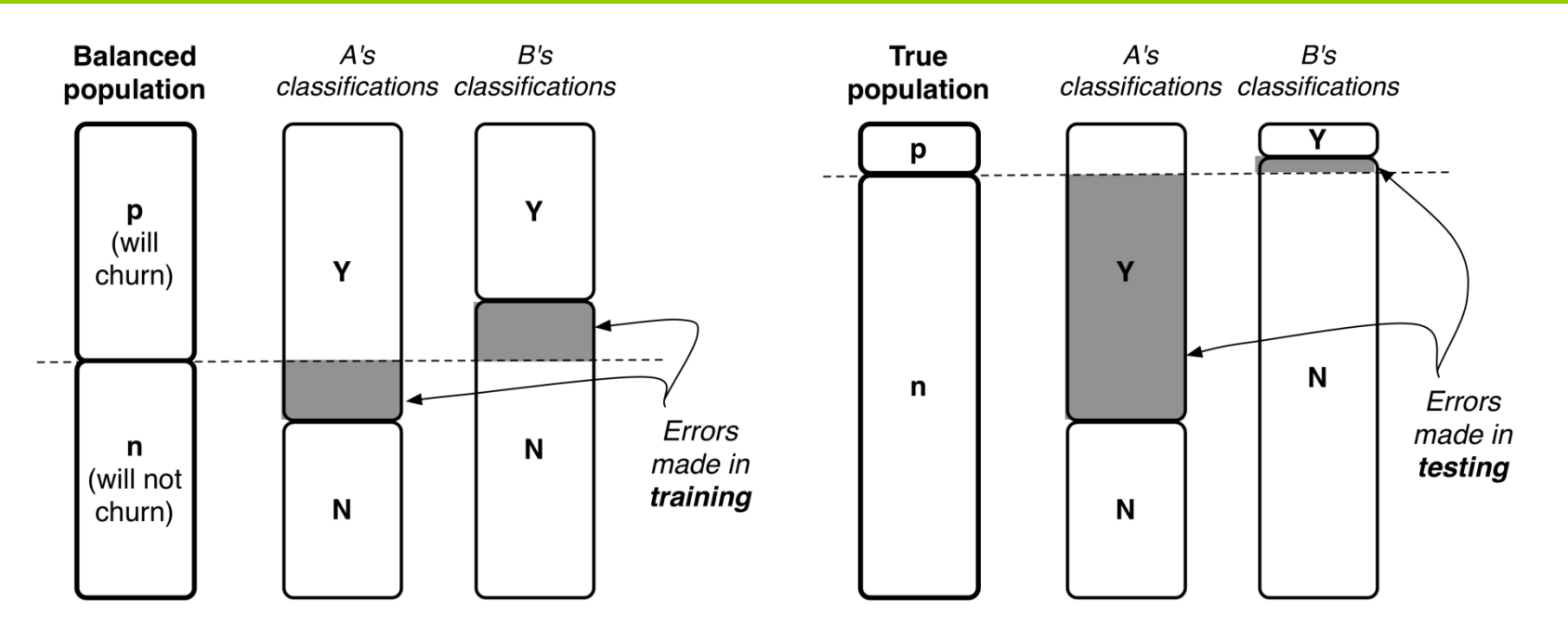

- ▶ Consider two models A and B for the churn example (1000 customers, 1:9 ratio of churning)
	- ▶ Both models correctly classify 80% of the balanced pop.
	- ► Classifier A often falsely predicts that customers will churn
	- ► Classifier B makes many opposite errors

**Note the different performances** of the models in form of a confusion matrix:

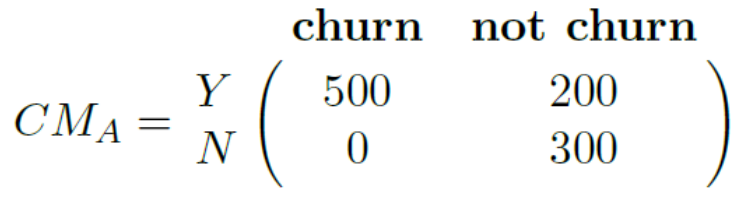

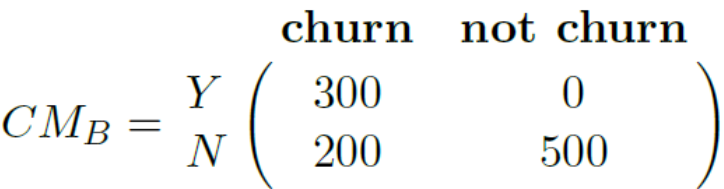

- ▶ Model A achieves 80% accuracy on the balanced sample
- ▶ Unbalanced population: A's accuracy is 37%, B's accuracy is 93%
- ▶ Which model is better?

### Unequal costs and benefits

- ▶ How much do we care about the different **errors** and correct decisions?
	- Classification accuracy makes no distinction between **false positive** and **false negative** errors
	- ► In real-world applications, different kinds of errors lead to different consequences!
- Examples for medical diagnosis:
	- ► a patient has cancer (although he does not)  $\rightarrow$  **false positive error**, expensive, but not life threatening
	- a patient has cancer, but she is told that she has not  $\rightarrow$  **false negative error**, more serious
- Errors should be counted separately
	- Estimate cost or benefit of each decision

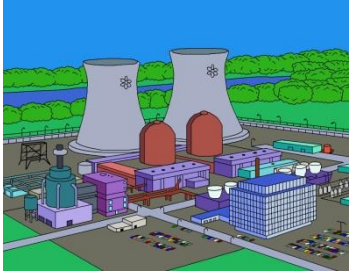

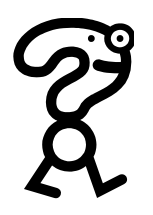

- Another example: how to measure the accuracy / quality of a regression model?
	- Predict how much a given customer will like a given movie

**Typical accuracy of regression: mean-squared error** 

- ▶ What does the mean-squared error describe?
	- ▶ Value of the target variable, e.g., the number of stars that a user would give as a rating for the movie

If Is the mean-squared error a meaningful metric?

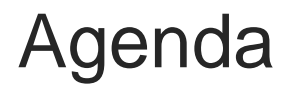

#### **Measuring accuracy**

- ▶ Confusion matrix
- Unbalanced classes

#### **A key analytical framework: Expected value**

- ► Evaluate classifier use
- $\triangleright$  Frame classifier evaluation

#### Evaluation and baseline performance

## The expected value framework

- Expected value calculation includes **enumeration of the possible outcomes** of a situation
- $\blacktriangleright$  Expected value = weighted average of the values of different possible outcomes, where the weight given to each value is the probability of its occurrence
	- ► Example: different levels of profit
	- ▶ We focus on the maximization of expected profit
- ▶ General form of expected value computation:  $EV = p(o_1) \cdot v(o_1) + p(o_2) \cdot v(o_2) + \cdots +$ with  $o_i$  as possible decision outcome,  $p(o_i)$  as its probability, and  $v(o_i)$  as its value.

**Probabilities can be estimated from available data** 

## Expected value for use of a classifier (1/2)

- ▶ Use of a classifier: predict a class and take some action
	- ► Example target marketing: assign each consumer to either a class "likely responder" or "not likely responder"
	- Response is usually relatively low  $-$  so no consumer may seem like a likely responder
- ▶ Computation of the expected value
	- A model gives an estimated probability of response  $\hat{p}_R(x)$ for any consumer with a feature vector  $x$
	- **Calculate expected benefit (or costs)** of targeting consumer  $x: \hat{p}_R(x) \cdot v_R + (1 - \hat{p}_R(x)) \cdot v_{NR}$ with  $v_R$  being the value of a response and  $v_{NR}$  the value from no response

## Expected value for use of a classifier (2/2)

#### **Example**

- Price of product: \$200, costs of product: \$100
- ► Targeting a consumer: \$1, profit  $v_R = $99$ ,  $v_{NR} = -15$
- ► Do we make a profit? Is the expected value (profit) of targeting greater than zero?  $\hat{p}_R(x) \cdot \$99 + (1 - \hat{p}_R(x)) \cdot (-\$1) > 0$  $\hat{p}_R(x) \cdot \$99 > (1 - \hat{p}_R(x)) \cdot \$1$  $\hat{p}_R(x) > 0.01$
- ► We should target the consumer as long as the estimated probability of responding is greater than 1%!

## Expected value for evaluation of a classifier

- Goal: **compare the quality of different models** with each other
	- ► Does the data-driven model perform better than a hand-crafted model?
	- $\triangleright$  Does a classification tree work better than a linear discriminant model?
	- ▶ Do any of the models perform substantially better than a baseline model?

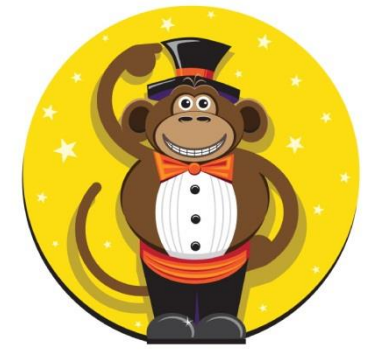

▶ In aggregate: how well does each model do – what is its expected value?

### Expected value calculation

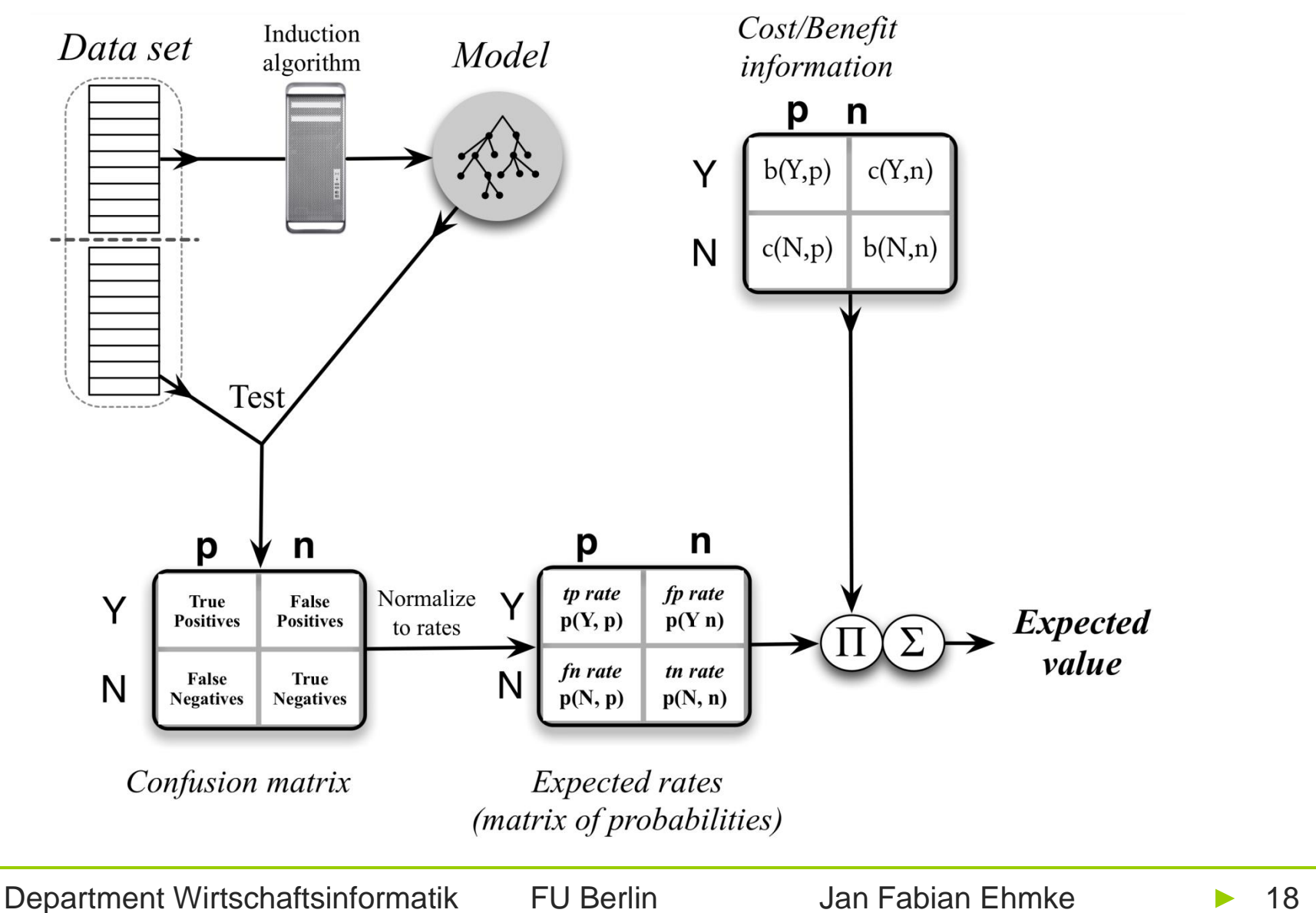

18

### Expected value for evaluation of a classifier

**Aggregate** together all the different cases:

- When we target consumers, what is the probability that they (do not) respond?
- What about when we do not target consumers, would they have responded?
- **This information is available in the confusion matrix** 
	- $\blacktriangleright$  Each  $o_i$  corresponds to one of the possible combinations of the class we predict/the actual class

#### ▶ Example confusion matrix/estimates of probability

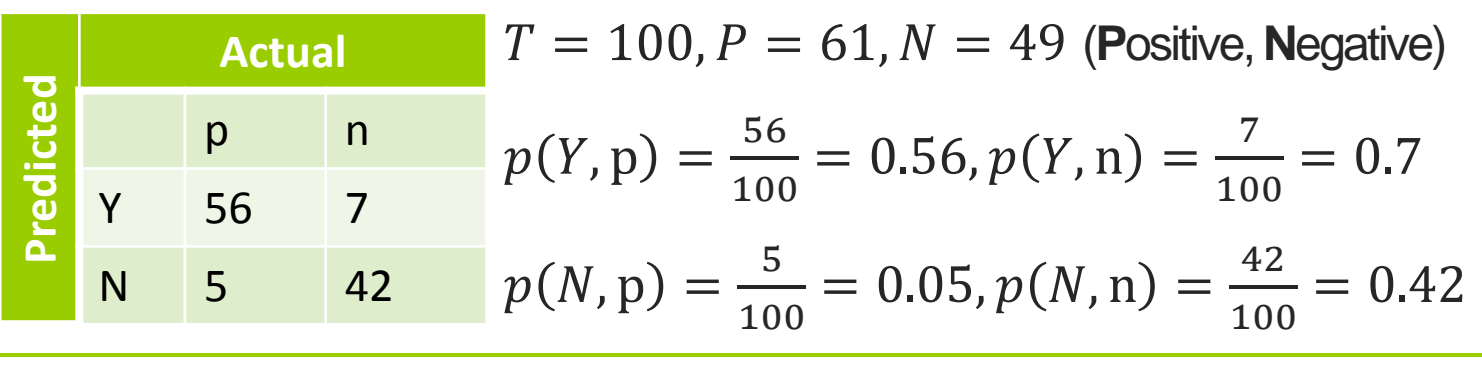

Department Wirtschaftsinformatik FU Berlin Jan Fabian Ehmke

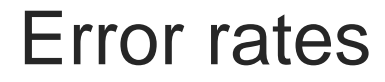

▶ Where do the probabilities of errors and correct decisions actually come from?

▶ Each cell of the confusion matrix contains a count of the number of decisions corresponding to the combination of (predicted, actual)  $count(h, a)$ 

► Compute estimated probabilities as 
$$
p(h, a) = count(h, a)/T
$$

## Costs and benefits

- Compute **cost-benefit values** for each decision pair
- A cost-benefit matrix specifies for each (predicted,actual) pair the cost or benefit making such a decision
	- ▶ Correct classifications (true positives and negatives) correspond to  $b(Y, p)$  and  $b(N, n)$ , respectively
	- ▶ Incorrect classifications (false positives N and negatives) correspond to  $b(Y, n)$  and  $b(N, n)$ , respectively [often negative benefits or costs]
- ▶ Costs and benefits cannot be estimated from data
	- ► How much is it really worth us to retain a customer?
	- Often use of average estimated costs and benefits

Actual

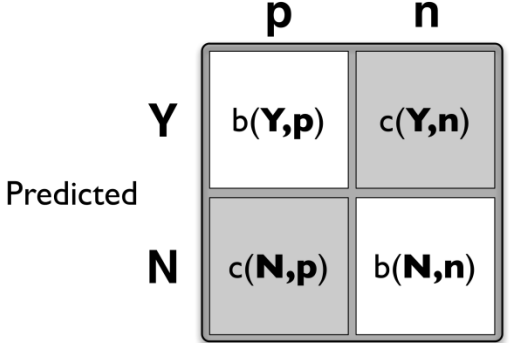

### Costs and benefits - example

#### **Targeted marketing example**

- **False positive** occurs when we classify a consumer as a likely responder and therefore target her, but she does not respond  $\rightarrow$  benefit  $b(Y, n) = -1$
- **False negative** is a consumer who was predicted not to be a likely responder, but would have bought if offered. No money spent, nothing gained  $\rightarrow$  benefit  $b(N, p) = 0$
- **True positive** is a consumer who is offered the product and buys it  $\rightarrow$  benefit  $b(Y, p) = 200 - 100 - 1 = 99$
- **Firme negative** is a consumer who was not offered a deal but who would not have bought it  $\rightarrow$  benefit  $b(N, n) = 0$
- ▶ Sum up in cost-benefit matrix

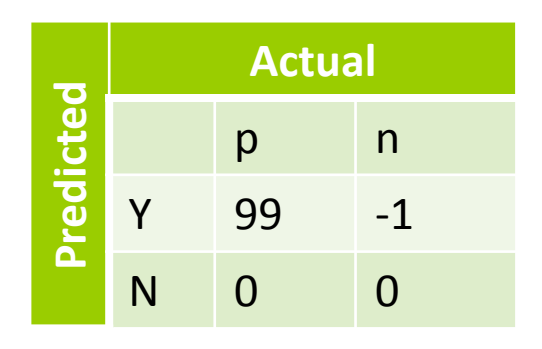

## Expected profit computation (1/2)

- ▶ Compute **expected profit** by cell-wise multiplication of the matrix of costs and benefits against the matrix of probabilities:
- $EP = p(Y|p) \cdot p(p) \cdot b(Y, p) + p(N|p) \cdot p(p) \cdot b(N, p) +$  $p(N|n) \cdot p(n) \cdot b(N,n) + p(Y|n) \cdot p(n) \cdot b(Y,n)$
- ▶ Sufficient for comparison of various models
- Alternative calculation: **factor out the probabilities** of seeing each class (class priors)
	- Class priors  $p(p)$  and  $p(n)$  specify the likelihood of seeing positive versus negative instances
	- ► Factoring out allows us to separate the influence of class imbalance from the predictive power of the model

## Expected profit computation (2/2)

▶ Factoring out priors yields the following **alternative expression** for expected profit  $EP = p(p) \cdot [p(Y|p) \cdot b(Y, p) + p(N|p) \cdot b(N, p)] +$  $p(n)$  ⋅  $[p(N|n)$  ⋅  $p(N, n)$  +  $p(Y|n)$  ⋅  $p(Y, n)]$ 

▶ The first component corresponds to the expected profit from the **positive examples**, whereas the second corresonds to the expected profit from the **negative examples**

# Costs and benefits – example alternative expression

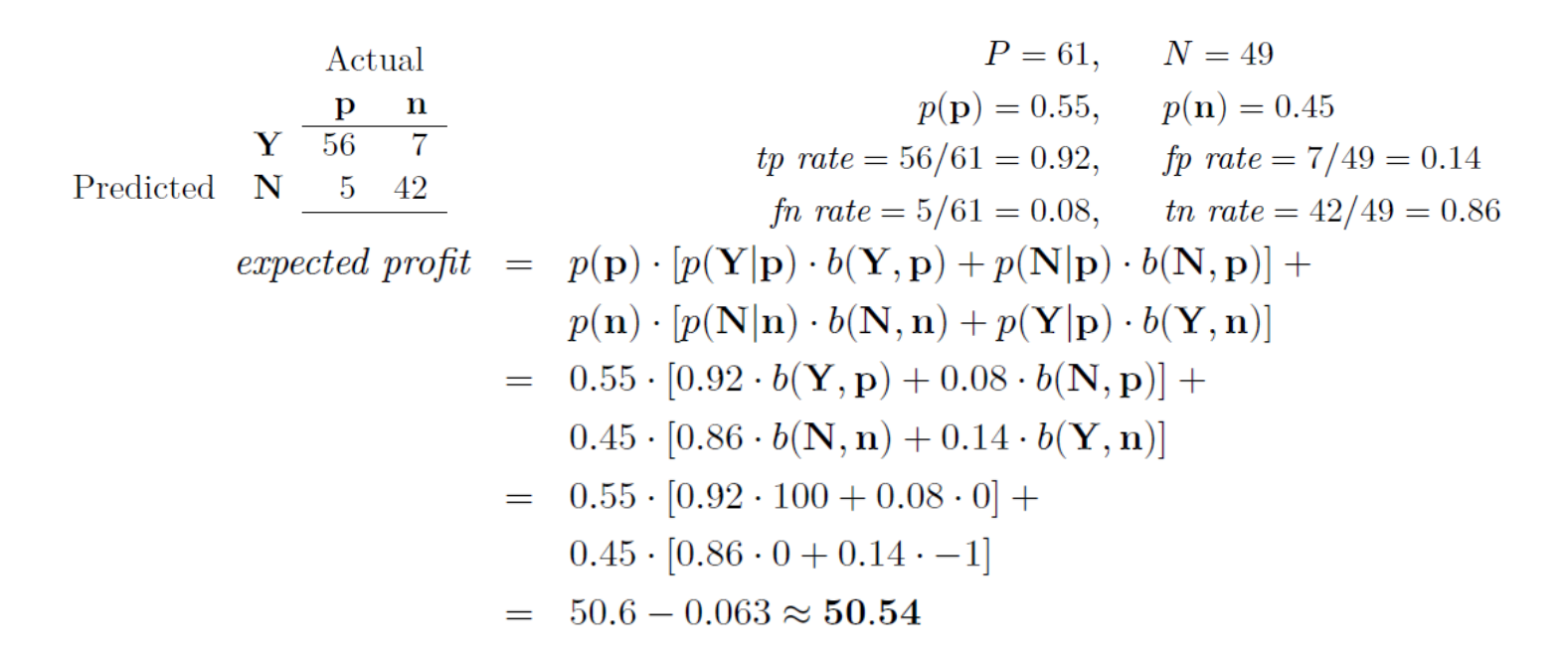

 $\blacktriangleright$  This expected value means that if we apply this model to a population of prospective customers and mail offers to those it classifies as positive, we can expect to make an average of about \$50.54 profit per consumer.

## Further insights

- In sum: instead of computing accuracies for competing models, we would compute expected values
- ▶ We can compare two models even though one is based on a representative distribution and one is based on a class-balanced data set
	- $\triangleright$  Just replace the priors
	- $\triangleright$  Balanced distribution  $\rightarrow p(\mathbf{p}) = 0.5$  and  $p(\mathbf{n}) = 0.5$
- Make sure that the signs of quantities in the cost-benefit matrix are consistent
- Do not double count by putting a benefit in one cell and a negative cost for the same thing in another cell

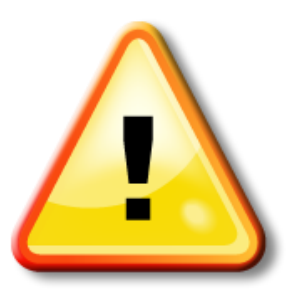

## Other evaluation metrics

- ▶ Based on the entries of the confusion matrix, we can describe various evaluation metrics
	- $\triangleright$  True positive rate (Recall):  $\frac{TP}{TP}$  $TP+FN$
	- $\blacktriangleright$  False negative rate:  $\frac{FN}{TD+D}$  $TP+FN$
	- Precision (accuracy over the cases predicted to be positive):  $\frac{TP}{TP}$  $TP+FP$
	- ► F-measure (harmonic mean): 2 · *precision·recall*  $precision + recall$
	- Sensitivity:  $\frac{TN}{TN+1}$  $TN+FP$
	- $\triangleright$  Specificity:  $\frac{TP}{TP+P}$  $TP+FN$
	- Accuracy (count of correct decisions):  $\frac{TP+TN}{P+TN}$  $P+N$

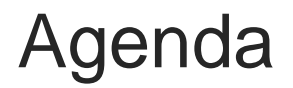

- **Measuring accuracy** 
	- ▶ Confusion matrix
	- ▶ Unbalanced classes
- A key analytical framework: Expected value
	- ► Evaluate classifier use
	- $\triangleright$  Frame classifier evaluation

#### **Evaluation and baseline performance**

# Baseline performance (1/3)

- ▶ Consider what would be a reasonable baseline against which to compare model performance
	- ► Demonstrate stakeholder that data mining has added value (or not)
- ▶ What is the appropriate baseline for comparison?
	- ▶ Depends on the actual application
- ▶ Nate Silver on weather forecasting:
	- *There are two basic tests that any weather forecast must pass to demonstrate its merit: (1) It must do better than what meteorologists call persistence: the assumption that the weather will be the same tomorrow (and the next day) as it*

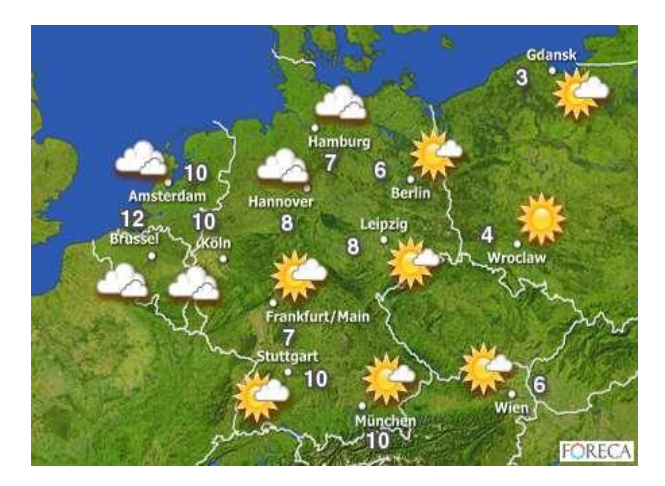

*was today. (2) It must also beat climatology, the long-term historical average of conditions on a particular date in a particular area.*

## Baseline performance (2/3)

- ▶ Baseline performance for classification
	- ▶ Compare to a completely random model (very easy)
	- ▶ Implement a simple (but not simplistic) alternative model
- **Majority classifier** = a naive classifier that always chooses the majority class of the training data set
	- ► May be challenging to outperform: classification accuracy of 94%, but only 6% of the instances are positive  $\rightarrow$  majority classifier also would have an accuracy of 94%!
- Pitfall: don't be surprised that many models simply predict everything to be of the majority class
- **Maximizing simple prediction accuracy is** usually not an appropriate goal

## Baseline performance (3/3)

- **Further alternative: how well does a simple** "conditional" model perform?
	- $\triangleright$  Conditional  $\rightarrow$  prediction different based on the value of the features
	- Just use the most informative variable for prediction
	- ► Decision tree: build a tree with only one internal node (decision stump)  $\rightarrow$  tree induction selects the single most informative feature to make a decision
- ▶ Compare quality of models based on data sources
	- ▶ Quantify the value of each source
- **Implement models that are based on domain** knowledge

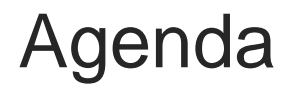

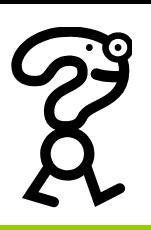

**Measuring accuracy** 

- ▶ Confusion matrix
- ▶ Unbalanced classes
- A key analytical framework: Expected value
	- ► Evaluate classifier use
	- **Frame classifier evaluation**

#### Evaluation and baseline performance

# Example with KNIME

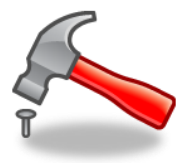

- ▶ The scorer node is KNIME's most prominent module to estimate errors.
	- $\triangleright$  In the figure below, the trained Naïve Bayes classifier is applied to a second data set, and the output is fed into the scorer node which compares the target with the predicted class.
	- The output of this scorer is a confusion matrix and a second matrix listing some well-known error measures.

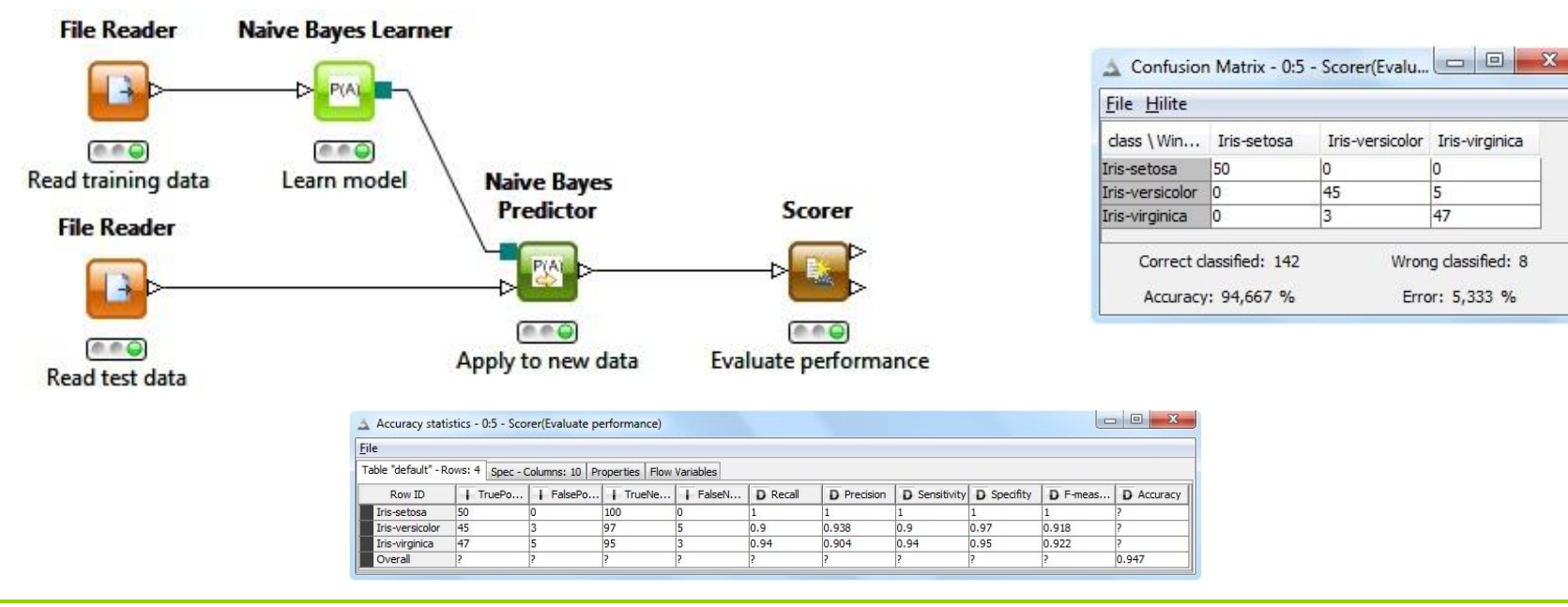

Department Wirtschaftsinformatik FU Berlin Jan Fabian Ehmke